# 計算機実験 (L3) — ライブラリの利用・反復 法・対角化

藤堂眞治 wistaria@phys.s.u-tokyo.ac.jp

2017/05/31

### 1 C 言語における行列·LAPACK の利用

- 2 連立一次方程式の反復解法
- 3 行列の対角化
- 4 密行列の対角化
- 5 疎行列に対する反復法

```
計算機実験 (L3) — ライブラリの利用・反復法・対角化
C 言語における行列・LAPACK の利用
```
## 一次元配列

■ (静的) 一次元配列 (ハンドブック 3.3.1 節)

```
double v [10];
v [0] = 1.0;v [1] = 2.0;...
```
要素数はコンパイル時にすでに決まっている定数でなければ ならない

■ (動的) 一次元配列 (ハンドブック 3.11 節)

```
double *v; /* ポ イ ン タ */
v = (double*)malloc((size_t)(10 * size_0 (double));
...
free (v ); /* 確 保 し た 領 域 を 開 放 */
```
実行時に要素数を指定可能

## ポインタと一次元配列

- 一次元配列を表す変数は、(実は) 最初の要素を指すポインタ (ハンドブック 3.5.3 節)
	- ▶ v と &v[0] は等価
	- ▶ (v+2) と &v[2] は等価
	- ▶ \*v と v[0] は等価
	- ▶ \*(v+2) と v[2] は等価
	- ▶ (v+2)[3] は?
- C 言語では配列の添字は 0 から始まることに注意
- double v[10]; と宣言した場合、v[0] ~ v[9] の 10 個の要 素を持つ配列が作られる。v[10] は存在しない。値を代入し たり参照しようとするとエラーとなる

# 二次元配列

- C 言語では、二次元配列は一次元配列の先頭をさす (ポイン タ) の配列として表される (と理解しておけば良い)
- m[i] は、要素 m[i][0] を指すポインタ
	- ▶ m と &m[0] は等価 (&m[0][0] ではない)
	- ▶ m[0] と &m[0][0] は等価
	- ▶ m[2] と &m[2][0] は等価
	- ▶ (m+2) と &m[2] は等価
	- ▶ (\*(m+2))[3] と \*(\*(m+2)+3) と m[2][3] は等価
	- ▶ \*(m+2)[3] と \*((m+2)[3]) と \*(m[5]) と m[5][0] は等価
	- **▶ [] は\*よりも強い**

```
計算機実験 (L3) — ライブラリの利用・反復法・対角化
C 言語における行列・LAPACK の利用
```
動的二次元配列の確保

■ 各行を表す配列とそれぞれの先頭アドレスを保持する配列の 二種類が必要

```
double **a;
m = 10;n = 10;a = (double**) <b>malloc</b> ((size_t) <math>(m * size of (double*))</math>;for (int i = 0; i < m; ++i)
  a[i] = (double*) malloc((size_t)(n * sizeof(double));
```
- 各行を保持する配列が、メモリ上で連続に確保される保証は ない
- LAPACK を使うときに問題となる

```
計算機実験 (L3) — ライブラリの利用・反復法・対角化
C 言語における行列・LAPACK の利用
```
動的二次元配列の確保

■ 二次元配列の要素を格納する長い配列を用意する

```
double **a;
m = 10;n = 10;a = (double**) <b>malloc</b> ((size_t) <math>(m * sizeof(double*))</math>;a[0] = (double*) malloc((size_t)(m*n * sizeof(double));for (int i = 1; i < m; ++i)
   a[i] = a[i -1] + n;
```
■ 開放は逆の順序で行う

```
free (a [0]);
free (a);
```
動的二次元配列の確保

- 二次元配列の確保 (alloc\_dmatrix)、開放 (free\_dmatrix)、 出力 (print dmatrix)、読み込み (read dmatrix) を行うた めのユーティリティ関数を準備
- ソースコード: exercise/linear\_system/matrix\_util.h
- 使用例

```
#include "matrix_util.h"
...
double **mat;
mat = alloc_dmatrix(m, n);...
free_dmatrix (mat);
```
### LAPACK (Linear Algebra PACKage)

- 線形計算のための高品質な数値計算ライブラリ
	- ▶ http://www.netlib.org/lapack
	- ▶ 線形方程式、固有値問題、特異値問題、線形最小二乗問題など
	- ▶ (FFT 高速フーリエ変換は入っていない)
	- ▶ LAPACK 自体は Fortran で書かれている
- **ほぼ全ての PC、ワークステーション、スーパーコンピュー** タで利用可 (インストール済)
- Netlib でソースが公開されているリファレンス実装は遅いが、 それぞれのベンダー (Intel、Fujitsu、etc) による最適化された LAPACK が用意されている場合が多い (MKL、SSL2、etc)
- LAPACK を使うことにより、高速で信頼性が高く、ポータブ ルなコードを書くことが可能になる

### LAPACK による連立一次方程式の求解

- LU 分解を行うサブルーチン dgetrf http://www.netlib.org/lapack/explore-html/d3/d6a/ dgetrf\_8f.html
- Fortran による関数宣言

```
subroutine dgetrf (integer M, integer N,
         double precision, dimension (1da, *) A,
         integer LDA , integer , dimension (*) IPIV ,
         integer INFO)
```
■ A: 左辺の行列、N,M: 次元、IPIV: 選択されたピボット行のリ スト、lda: M と同じで良い

LAPACK による連立一次方程式の求解

■ C 言語から呼び出すための関数宣言を作成 (ハンドブック 3.6.4 節)

```
void dgetrf_ (int *M, int *N, double *A,
            int *LDA, int*IPIV, int *INFO);
```
関数名は全て小文字。関数名の最後に (下線) を付ける

■ LU 分解の例

```
M = 10;N = 10;LDA = 10;
dgetrf_ (&M, &N, &A[0][0], &LDA, &IPIV[0], &INFO);
```
完全なソースコード: exercise/linear\_system/lu\_decomp.c

## C から Fortran のライブラリを呼び出す際の注意事項

- スカラーも配列も全てポインタ渡しとする
- C 言語は添字が 0 から始まる。Fortran は 1 から始まる
- C と Fortran で、二次元配列のメモリ上での並びが違う C は row-major: a[0][0], a[0][1], a[0][2], *· · ·* Fortran は column-major: a(1,1), a(2,1), a(3,1), *· · ·*
- C で作成した行列を Fortran に渡すと転置されてしまう
- コンパイル時には-11apack オプションを指定し、LAPACK ライブラリをリンクする (ハンドブック 3.1.6 節)

連立一次方程式の反復解法

## 直接法と反復法

- 直接法: 連立方程式を有限回数 (*∼ n* 3 ) の手間で直接解く
- 反復法: *A***x** = **b** を、等価な **x** = *ϕ*(**x**) = *M***x** + **c** の形に変形 し、適当な初期値 **x**<sup>0</sup> から出発して、**x** (*k*+1) = *ϕ*(**x** (*k*) ) を繰り 返して解を求める
	- ▶ 欠点: 有限回数では終わらない (あらかじめ定めた収束条件が 満たされるまで反復)
	- ▶ 利点: 行列ベクトル積 *M***x** が計算できさえすればよい。特に *M* が疎行列の場合には、*M***x** は非常に高速に計算できる可能 性がある。メモリの点でも有利
	- ▶ 利点: 直接法に比べて、プログラムも比較的単純になる場合 が多い

計算機実験 (L3) — ライブラリの利用・反復法・対角化 連立一次方程式の反復解法

## 反復法

■ 行列 A を対角行列 D、左下三角行列 E、右上三角行列 F の和 に分解

$$
A\mathbf{x} = (D + E + F)\mathbf{x} = \mathbf{b}
$$

■ ヤコビ法: 対角成分以外を右辺に移す

$$
\mathbf{x}^{(k+1)} = D^{-1}(\mathbf{b} - (E + F)\mathbf{x}^{(k)}) = -D^{-1}(E + F)\mathbf{x}^{(k)} + D^{-1}\mathbf{b}
$$

■ ガウスザイデル法: ヤコビ法で右辺の x の値として、各段階 ですでに得られている最新のものを使う

$$
\mathbf{x}^{(k+1)} = D^{-1}(\mathbf{b} - E\mathbf{x}^{(k+1)} - F\mathbf{x}^{(k)})
$$

$$
\mathbf{x}^{(k+1)} = -(D + E)^{-1}F\mathbf{x}^{(k)} + (D + E)^{-1}\mathbf{b}
$$

### 計算機実験 (L3) — ライブラリの利用・反復法・対角化 連立一次方程式の反復解法

## 反復法

■ SOR (Successive Over-Relaxation) 法: ガウスザイデル法にお ける修正量に 1 より大きな値 (*ω*) を掛け、補正を加速

$$
\xi^{(k+1)} = D^{-1}(\mathbf{b} - E\mathbf{x}^{(k+1)} - F\mathbf{x}^{(k)})
$$

$$
\mathbf{x}^{(k+1)} = \mathbf{x}^{(k)} + \omega(\xi^{(k+1)} - \mathbf{x}^{(k)})
$$

*ξ* (*k*+1) を消去すると

$$
\mathbf{x}^{(k+1)} = (I + \omega D^{-1}E)^{-1}\{(1 - \omega)I - \omega D^{-1}F\}\mathbf{x}^{(k)} + \omega(D + \omega E)^{-1}\mathbf{b}
$$

- 反復法は常に収束するとは限らない
- 行列 A が対角優位、あるいは正定値対称行列の場合には収束 が保証される

- ライブラリの利用・反復法・対角化 計算機実験 (L3) ·<br>—<br>一行列の対角化

# 時間依存しないシュレディンガー方程式

■ 井戸型ポテンシャル中の一粒子問題

$$
\left[-\frac{\hbar^2}{2m}\frac{d^2}{dx^2} + V(x)\right]\psi(x) = E\psi(x)
$$

$$
V(x) = \begin{cases} 0 & a \le x \le b \\ \infty & \text{otherwise} \end{cases}
$$

ℏ <sup>2</sup>*/*2*m* = 1、*a* = 0、*b* = 1 となるように変数変換して

$$
\left(\frac{d^2}{dx^2} + E\right)\psi(x) = 0 \qquad 0 \le x \le 1
$$

を境界条件 *ψ*(0) = *ψ*(1) = 0 のもとで解けば良い

常微分方程式の解法の利用

- $x_i = h \times i$  ( $h = 1/n$ )、 $x_0 = 0$ 、 $x_n = 1$ とする
- *ψ*(*x*0) = 0、*ψ*(*x*1) = 1 を仮定 (*ψ ′* (*x*0) = 1*/h* と与えたことに 相当)
- $E = 0$  とおく
- 初期条件のもとで、*x* = *x*<sub>n</sub> まで積分
- *ψ*(*xn*) の符号がかわるまで、*E* を少しずつ増やす
- 符号が変わったら、*E* の区間を半分ずつに狭めていき、 *ψ*(*xn*) = 0 となる *E* (固有エネルギー) と *ψ*(*x*) (波動関数) を 得る

計算機実験 (L3) — ライブラリの利用・反復法・対角化 計算機実験 (L3) -<br>—<br>一行列の対角化

# シュレディンガー方程式の行列表示

■ シュレディンガー方程式

$$
-\frac{d^2}{dx^2}\psi(x) = E\psi(x)
$$

■ 連立差分方程式を行列の形で表す ( $\psi(x_0) = \psi(x_n) = 0$ )

$$
\begin{pmatrix}\n\frac{2}{h^2} & -\frac{1}{h^2} & & & \\
-\frac{1}{h^2} & \frac{2}{h^2} & -\frac{1}{h^2} & & \\
& -\frac{1}{h^2} & \frac{2}{h^2} & -\frac{1}{h^2} & \\
& & \ddots & \ddots & \ddots \\
& & & -\frac{1}{h^2} & \frac{2}{h^2}\n\end{pmatrix}\n\begin{pmatrix}\n\psi(x_1) \\
\psi(x_2) \\
\psi(x_3) \\
\vdots \\
\psi(x_{n-1})\n\end{pmatrix} = E \begin{pmatrix}\n\psi(x_1) \\
\psi(x_2) \\
\psi(x_3) \\
\vdots \\
\psi(x_{n-1})\n\end{pmatrix}
$$

- (*n −* 1) *×* (*n −* 1) の疎行列の固有値問題
	- ▶ 固有値: 固有エネルギー
	- ▶ 固有ベクトル: 波動関数

17 / 40

行列の対角化

# 固体物理・量子統計物理に現れる行列

■ 強束縛近似 (tight-binding approx.) のもとでの第二量子化表示

$$
H = -t \sum_{\langle i,j \rangle \sigma} (c_{i,\sigma}^{\dagger} c_{j,\sigma} + h.c.) + (\text{)} + (\text{
$$

■ 局所スピン模型 (ハイゼンベルグ模型)

$$
H=\sum_{\langle i,j\rangle}S_i\cdot
$$

*· S<sup>j</sup>*

- 格子点の数を n とすると、ハミルトニアンはそれぞれ 4 *<sup>n</sup> ×* 4 *<sup>n</sup>*、2 *<sup>n</sup> ×* 2 *<sup>n</sup>* の (疎) 行列で表される。
- n が大きくなると、行列の次元は指数関数的に増加
- 量子多体系に共通する困難

実対称行列 (エルミート行列) の性質

*N × N* 実対称行列 *A* (= *A <sup>T</sup>* ) の固有値問題

 $A x = λ x$ 

**■ N** 個の固有値 ( $\lambda_1, \lambda_2, \cdots, \lambda_N$ ) は全て実。固有ベクトル (*ξ*1*, ξ*2*, · · · , ξN*) は互いに正規直交するようにとることができ る。行列 *U* を

$$
U=\Big(\xi_1\,\xi_2\,\cdots\,\xi_N\Big)
$$

と定義すると、*U* は直交 (ユニタリ) 行列 (*U <sup>T</sup> U* = *U <sup>−</sup>*1*U* = *I*) ■ Aの固有分解 (固有値分解)

 $\bm{\mathcal{A}} = \bm{\mathcal{U}} \bm{\mathcal{A}} \bm{\mathcal{U}}^{\bm{\mathcal{T}}} \qquad \bm{\mathcal{\Lambda}} = \mathsf{diag}(\lambda_1, \cdots, \lambda_N)$ 

■  
$$
■ \ncong f \circ \overline{f} \circ \overline{f} = \overline{f} \circ \overline{f} = \overline{f} \circ \overline{f}
$$

行列式 *|A|* = ∏ *i λi*、対角和 (トレース) tr*A* = ∑ *i λi*

20 / 40

$$
e^{xA} = \sum_{n=0}^{\infty} \frac{1}{n!} (xA)^n = U \Big[ \sum_{n=0}^{\infty} \frac{1}{n!} (xA)^n \Big] U^T
$$
  
=  $Ue^{xA} U^T$   $e^{xA} = \text{diag}(e^{xA_1}, \dots, e^{xA_N})$ 

■ 行列の指数関数

$$
Ap = (U\Lambda UT)(U\Lambda UT) \cdots (U\Lambda UT)
$$
  
=  $U\LambdapUT$   $\Lambdap = \text{diag}(\lambda_1p, \cdots, \lambda_Np)$ 

■ 行列のべき乗

行列のべき乗・指数関数

計算機実験 (L3) — ライブラリの利用・反復法・対角化 行列の対角化

### 行列の対角化

# 行列の数値対角化

- 一般的に次元が5以上の行列の固有値は、あらかじめ定まる 有限回の手続きでは求まらない
- 必ず何らかの反復法 (+収束判定) が必要となる
- 密行列向きの方法
	- ▶ Jacobi 法
	- ▶ Givens 変換・Householder 法 (三重対角化) + QR 法など
- 疎行列向きの方法
	- ▶ べき乗法
	- ▶ Lanczos 法 (三重対角化) + QR 法など
- 固有ベクトル
	- ▶ 逆反復法

密行列の対角化

基本方針

■ やってはいけない方法: 特性方程式

$$
|\lambda I - A| = 0
$$

の係数を求めて、代数方程式として解く

 $\overline{a}$ 

- ▶ 数値的に不安定 (代数方程式の解は係数の誤差に対して敏感)
- ▶ 計算コスト大 [*∼ O*(*N*!)]
- スタンダードな方法: 行列を次々に直交変換して、対角行列 (あるいは三重対角行列) に近づけていく

$$
A \rightarrow U_1^T A U_1 \rightarrow U_2^T (U_1^T A U_1) U_2 \rightarrow U_3^T (U_2^T (U_1^T A U_1) U_2) U_3 \rightarrow \cdots
$$

■ 固有値は変換された行列の固有値、固有ベクトルは変換後の 行列の固有ベクトルに左から *U*1*U*2*U*<sup>3</sup> *· · ·* を掛けたもの

## 計算機実験 (L3) — ライブラリの利用・反復法・対角化 密行列の対角化

Jacobi 法

直交行列 *Upq* を以下のように選ぶ ((*p, p*)*,*(*p, q*)*,*(*q, p*)*,*(*q, q*) 成分を除くと単位行列)

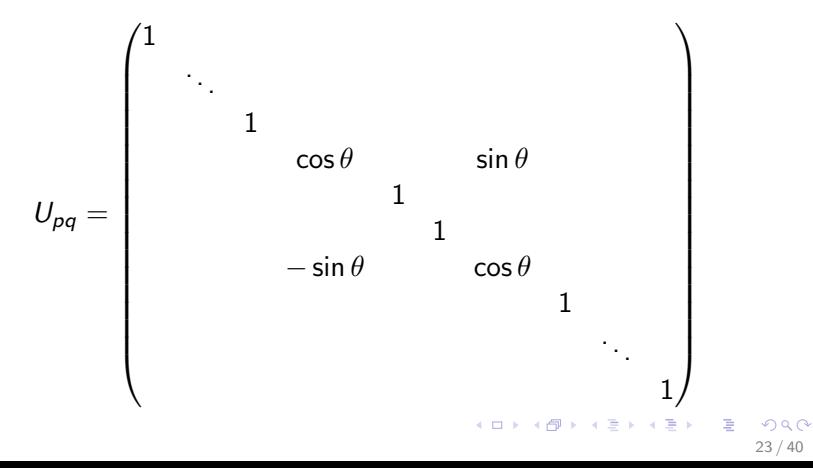

#### 計算機実験 (L3) — ライブラリの利用・反復法・対角化 密行列の対角化

# Jacobi 法による相似変換

*B* = *U −*1 *pq AUpq* により、*A* の *p* 行、*q* 行、*p* 列、*q* 列のみが変 更を受ける

$$
b_{pk} = b_{kp} = a_{pk} \cos \theta - a_{qk} \sin \theta \qquad k \neq p, q
$$
  
\n
$$
b_{qk} = b_{kq} = a_{pk} \sin \theta + a_{qk} \cos \theta \qquad k \neq p, q
$$
  
\n
$$
b_{pp} = \frac{a_{pp} + a_{qq}}{2} + \frac{a_{pp} - a_{qq}}{2} \cos 2\theta - a_{pq} \sin 2\theta
$$
  
\n
$$
b_{qq} = \frac{a_{pp} + a_{qq}}{2} - \frac{a_{pp} - a_{qq}}{2} \cos 2\theta + a_{pq} \sin 2\theta
$$
  
\n
$$
b_{pq} = b_{qp} = \frac{a_{pp} - a_{qq}}{2} \sin 2\theta + a_{pq} \cos 2\theta
$$
  
\n
$$
b_{pq} = b_{qp} = 0 \succeq \phi \otimes \phi \otimes \phi \otimes \phi
$$

$$
\tan 2\theta = -\frac{2a_{pq}}{a_{pp} - a_{qq}}\n\begin{array}{rcl}\n\frac{2a_{pq}}{a_{pq} + a_{pq} + a_{pq} + a_{pq} + a_{pq}} \\
\frac{2a_{pq}}{a_{pq} + a_{pq} + a_{pq} + a_{pq}}\n\end{array}
$$

計算機実験 (L3) — ライブラリの利用・反復法・対角化 密行列の対角化

# Jacobi 法の収束

■ 相似変換により対角和は不変に保たれるので

$$
\operatorname{tr} A^T A = \operatorname{tr} B^T B \Rightarrow \sum_{i,j} a_{ij}^2 = \sum_{i,j} b_{ij}^2
$$

■ 一方、この変換で

 $b_{pp}^2 + b_{qq}^2 = b_{pp}^2 + 2b_{pq}^2 + b_{qq}^2 = a_{pp}^2 + 2a_{pq}^2 + a_{qq}^2$ 

すなわち、変換により、対角成分の二乗和は増加する *⇒* 非 対角成分の二乗和は単調減少

- 全ての非対角成分が十分小さくなるまで繰り返す
- 固有値=対角成分、固有ベクトル = *U*<sub>1</sub>*U*<sub>2</sub>*U*<sub>3</sub> · · ·<br>
→ イン・ミン・ミックの

密行列の対角化

## 3 重対角化

- 対角化は有限回の手続きでは行えない
- 3 重対角化であれば、*O*(*N* 3 ) の有限回の計算で決定論的に行 える
- Givens 変換: Jacobi 変換と同じ相似変換を利用
	- ▶ *U*<sup>32</sup> で (3,1) と (1,3) を消去 *⇒ U*<sup>42</sup> で (4,1) と (1,4) を消去 *⇒ U*<sup>52</sup> で (5,1) と (1,5) を消去 *⇒ U*62*, · · · ,UN,*<sup>2</sup> *⇒ U*<sub>43</sub>*, U*<sub>53</sub>*,*  $\cdots$  *, U*<sub>*N*</sub><sup>,3</sup>  $\Rightarrow$   $\cdots$   $\Rightarrow$  *U*<sub>*n*</sub>*n*<sub>−1</sub>  $\infty$  (*nn* − 2) と (*n* − 2*, n*) を消去
	- ▶ (4*/*3)*N* <sup>3</sup> 回の乗算と (2*/*3)*N* <sup>3</sup> 回の加減算で 3 重対角化される
- $H$ ouseholder 変換:  $U = I 2ww<sup>T</sup>/|w|^2$ 
	- ▶ (2*/*3)*N* <sup>3</sup> 回の乗算と加減算で 3 重対角化される
	- ▶ Givens 変換に比べ少し効率的なので、こちらが広く使われて いる

密行列の対角化

### 3 重対角行列の対角化

- 二分法、QR 分解、分割統治法、MRRR など様々な方法が知 られている
- 固有ベクトル
	- ▶ QR 分解では 3 重対角行列の固有ベクトルも同時に求まる
	- ▶ あるいは、固有値を求めた後、逆反復法を用いて固有ベクト ルを求める
- 逆反復法
	- ▶ 近似固有値を *µ* とするとき、行列 (*A − µI*) *<sup>−</sup>*<sup>1</sup> を考えると、固 有ベクトルは *A* と同じ、固有値は (*λ − µ*) *<sup>−</sup>*1。
	- ▶ *µ* が十分に正確であれば、(*λ − µ*) *<sup>−</sup>*<sup>1</sup> は絶対値最大の固有値。 行列 (*A − µI*) *<sup>−</sup>*<sup>1</sup> を適当な初期ベクトルにかけ続けると *λ* に対 応する固有ベクトルに収束 (c.f. べき乗法)
	- ▶ 実際には (*A − µI*)*x ′* = *x* という連立方程式を繰り返し解く

密行列の対角化

## LAPACK の対角化ルーチン

- 様々な対角化ルーチンが準備されている
	- ▶ 倍精度実対称行列の対角化 dsyev http://www.netlib.org/ lapack/explore-html/dd/d4c/dsyev\_8f.html
	- ▶ Fortran による関数宣言

```
subroutine dsyev ( character JOBZ , character UPLO ,
  integer N, double precision, dimension (lda, *) A,
 integer LDA, double precision, dimension (*) W,
  double precision , dimension (*) WORK ,
  integer LWORK, integer INFO)
```
- 他にも dsyevd、dsyevr、dsyevx などがある 3 重対角化までは同じ。3 重対角行列の対角化が異なる
- 単精度版の ssyev、複素 (エルミート行列) 版の zheev など

上密行列の対角化

## 複素エルミート行列の固有分解

- 固有値は実数
- これまでの方法がそのまま使える (ただし、転置 → 複素 転置)
- ■実対称行列用のサブルーチンを使っての対角化も可能
	- **▶ エルミート行列を実部と虚部に分ける:**  $A = R + iW$
	- ▶ エルミート行列の固有値問題 (*R* + *iW* )(*u* + *iv*) = *λ*(*u* + *iv*) を 2*N ×* 2*N* の実対称行列の問題に書き換える

$$
\begin{pmatrix} R & -W \\ W & R \end{pmatrix} \begin{pmatrix} u \\ v \end{pmatrix} = \lambda \begin{pmatrix} u \\ v \end{pmatrix}
$$

- ▶ 固有値は同じ固有値が 2 度づつ現れる
- ▶ 対応する複素行列の固有ベクトルは、*u* + *iv* と *−v* + *iu*

疎行列に対する反復法

## 反復法

- 疎行列の場合、行列ベクトル積は高速に行える
- Givens 変換、Householder 変換などを行うと疎行列性が失わ れる
- 行列ベクトル積のみを用いる反復法が効果的
	- ▶ べき乗法
	- ▶ Lanczos 法

疎行列に対する反復法

# べき乗法 (Power Method)

- 適当なベクトル *v*<sub>1</sub> から出発する
- **■** *v*<sub>1</sub> が最大固有ベクトル  $\xi_1$  と直交していないとすると

$$
v_1 = c_1\xi_1 + c_2\xi_2 + c_3\xi_3 + \cdots + c_N\xi_N
$$
  
と展開できる (c<sub>1</sub> ≠ 0), この而辺に Aを次々増けて行くと

$$
v_2 = Av_1 = c_1 \lambda_1 \xi_1 + c_2 \lambda_2 \xi_2 + c_3 \lambda_3 \xi_3 + \dots + c_N \lambda_N \xi_N
$$
  

$$
v_3 = A^2 v_1 = c_1 \lambda_1^2 \xi_1 + c_2 \lambda_2^2 \xi_2 + c_3 \lambda_3^2 \xi_3 + \dots + c_N \lambda_N^2 \xi_N
$$

$$
\begin{aligned}\n\vdots \\
v_{n+1} &= A^n v_1 = c_1 \lambda_1^n \xi_1 + c_2 \lambda_2^n \xi_2 + c_3 \lambda_3^n \xi_3 + \dots + c_N \lambda_N^n \xi_N \\
&= c_1 \lambda_1^n \Big[ \xi_1 + \sum_{k=2}^N \frac{c_k}{c_1} \big( \frac{\lambda_k}{\lambda_1} \big)^n \xi_k \Big] \approx c_1 \lambda_1^n \xi_1\n\end{aligned}
$$

計算機実験 (L3) — ライブラリの利用・反復法・対角化 疎行列に対する反復法

# べき乗法の収束

■ べき乗法による固有値

$$
\frac{v_{n+1}^T v_{n+1}}{v_{n+1}^T v_n} = \lambda_1 + O\left(\left(\frac{\lambda_2}{\lambda_1}\right)^{2n}\right)
$$

■ 誤差の収束

$$
\frac{v_{n+1}^T v_{n+1}}{v_{n+1}^T v_n} \approx \lambda_1 + e^{-2n \ln(\lambda_1/\lambda_2)}
$$

- 1*/* ln(*λ*1*/λ*2) 程度の反復が必要
- $\blacksquare$   $\lambda_1$  と  $\lambda_2$  が近い場合には、反復回数が非常に多くなる

疎行列に対する反復法

# 第 2 固有値・第 3 固有値 *· · ·*

■ 第1固有ベクトル  $\xi_1$  の成分を行列から差し引く (減次)

$$
A_1 = A - \lambda_1 \xi_1 \xi_1^T
$$

この行列は、固有値 0*, λ*2*, λ*3*, · · · , λ<sup>N</sup>* を持つ

- 行列 A<sub>1</sub> に対してべき乗法を使うと、固有値  $\lambda_2$  と固有ベクト ル *ξ*<sup>2</sup> が得られる
- 第 k 固有値まで求まっている場合

$$
A_k = A - \sum_{i=1}^k \lambda_i \xi_i \xi_i^T
$$

- ■実際には数値誤差のため、ベクトルの直交性は厳密ではない
- 大きい方から数個程度を求めるのが限界

疎行列に対する反復法

# Rayleigh-Ritz の方法

- $N \times N$  行列 *A* について、互いに正規直交するベクトル *v*1*, v*2*, · · · , v<sup>M</sup>* (*M < N*) が張る部分空間の中で「最良の」固 有ベクトルを求めたい
- *行列*

$$
V=(v_1v_2\cdots v_M)
$$

を定義すると、
$$
VTV = I
$$
が成り立つ (ただし  $VVT ≠ I$ )

部分空間内のベクトルを *w* = ∑ *i a<sup>i</sup> v<sup>i</sup>* と表すと、*w<sup>T</sup> Aw <sup>w</sup><sup>T</sup> <sup>w</sup>* が極 大値を取る (本当の固有ベクトルにできるだけ平行になる) 条 件は、

$$
\frac{\partial}{\partial a_i} \frac{w^T A w}{w^T w} \sim \sum_j H_{ij} a_j - \lambda a_i = 0
$$

 $2990$ 

疎行列に対する反復法

Rayleigh-Ritz の方法

■ 行列

$$
H_{ij} = v_i^T A_{ij} v_j
$$

に対する固有値問題: *Ha* = *λa*

- **■**  $λ$ : もとの行列の近似固有値 (Ritz 値)
- *Va*: もとの行列の近似固有ベクトル (Ritz ベクトル)
- **最大固有値に対する良い近似固有値が欲しい場合 ⇒** *v*1*, v*2*, · · · , v<sup>M</sup>* を最大固有ベクトルになるべく近い (しかし、 互いに直交する) ベクトルに選べば良い

疎行列に対する反復法

Lanczos 法

■ 初期 (ランダム) ベクトル *v*<sub>1</sub> に加えて

*Av*1*, Av*2*, · · · A M−*1 *v*1

を正規直交化して *v*1*, v*2*, · · · , v<sup>M</sup>* を作る (Krylov 部分空間)

- 部分空間での Ritz 値を固有値の近似値とする
- *A n v*<sup>1</sup> はどんどん最大固有ベクトルに近づいていくので、 *M ≪ N* でも良い近似固有値が得られると期待される
- Lanczos 法 (Arnordi 法)

疎行列に対する反復法

Lanczos 法

- 正規化された初期 (ランダム) ベクトル *v*<sub>1</sub> から出発する
- *v*<sub>2</sub>, *v*<sub>3</sub>, · · · を生成する

$$
v_2 = (Av_1 - \alpha_1 v_1)/\beta_1
$$
  

$$
v_3 = (Av_2 - \alpha_2 v_2)/\beta_2
$$
  
:

ここで

$$
\alpha_i = v_i^T A v_i
$$
  
\n
$$
\beta_i = |Av_i - \beta_{i-1} v_{i-1} - \alpha_i v_i|
$$

疎行列に対する反復法

Lanczos 法

- *v*1*, v*2*, v*3*, · · · , vM*+1 は正規直交
- 漸化式を書き換えると

 $Av_1 = \alpha_1 v_1 + \beta_1 v_2$  $Av_2 = \beta_1 v_1 + \alpha_2 v_2 + \beta_2 v_3$  $Av_3 = \beta_2 v_2 + \alpha_3 v_3 + \beta_3 v_4$ . . .  $Av_M = \beta_{M-1}v_{M-1} + \alpha_M v_M + \beta_M v_{M+1}$ 

#### 計算機実験 (L3) — ライブラリの利用・反復法・対角化 疎行列に対する反復法

Lanczos 法

$$
A(v_1v_2\cdots v_M) = (v_1v_2\cdots v_Mv_{M+1})
$$
\n
$$
\begin{pmatrix}\n\alpha_1 & \beta_1 & & & \\
\beta_1 & \alpha_2 & \beta_2 & & \\
\beta_2 & \alpha_3 & \beta_3 & \\
\beta_3 & \alpha_4 & \beta_4 & \\
\vdots & \vdots & \ddots & \vdots \\
\beta_{M-1} & \alpha_M & \beta_M\n\end{pmatrix}
$$

両辺に左から (*v*1*v*<sup>2</sup> *· · · vM*) *<sup>T</sup>* をかけると

$$
(v_1v_2\cdots v_M)^{T}A(v_1v_2\cdots v_M)
$$

は 3 重対角行列となることがわかる

KO K KØD K ED K ED I E I 1990 39 / 40

. . .

 $\setminus$ 

 $\begin{array}{c} \hline \end{array}$ 

 $β$ *M*<sub> $/$ </sub>

疎行列に対する反復法

### Lanczos 法

- 原理的には、*N* ステップ目で *β<sup>N</sup>* = 0 となり、3 重対角化が完 了する
- 実際には、数値誤差のため *v*<sub>1</sub>, *v*<sub>2</sub>, *v*<sub>3</sub> · · · の直交性が崩れる
	- **▶** *M* を大きくしすぎると、おかしな固有値が出てくる
	- ▶ 全ての固有値が欲しい場合には Householder 法を使う
- Lanczos 法では、大きな固有値に対応する固有ベクトルにで きるだけ近いものから部分空間を作っていく
	- ▶ 100 万次元以上の行列の場合でも M = 100 ~ 200 程度で最初 の数個の固有値は精度良く求まる
- 必要な操作は、行列とベクトルの積、ベクトルの内積・ス ケーリング・和のみ
	- ▶ 疎行列の場合、非常に効率が良い